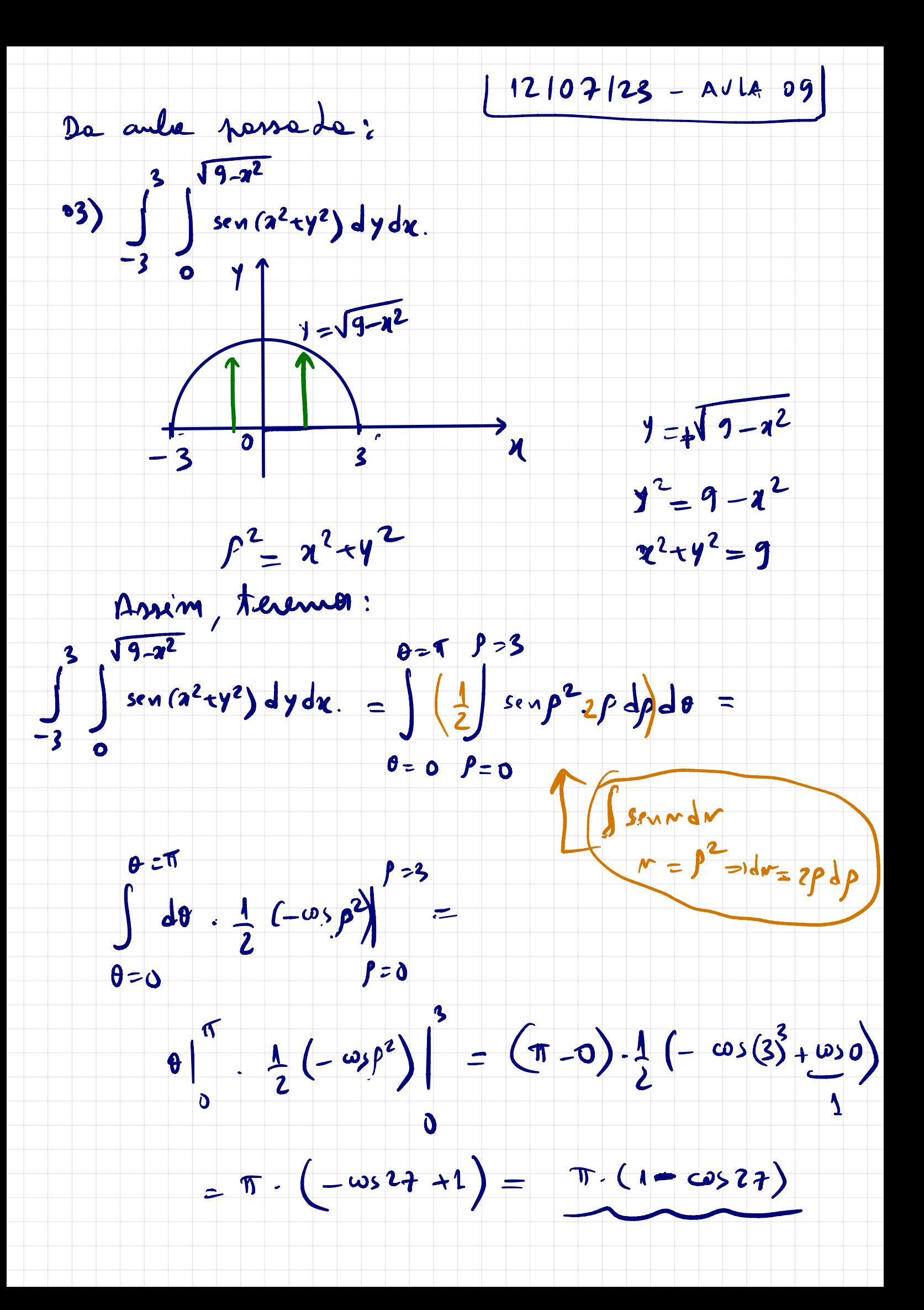

MUDANCA GERAL DE VARIAVEIS NO R2.

Dade SS f(0, y) du dy, nemes déterminer une procediments geral de mudançe de nerioveis com 0 intuits de transformer a integral deda nume integral "mais rimples". De fats, ja explorances na réçée anterior com a estude de coordenadas poleres. No entente, ali no podiamos lider com integrair onte a região de integração emploent avec de cincumferência. déjà T: 2 CIR<sup>2</sup> - T(2) CR<sup>2</sup> une trenformerée Le plans not pour o plans 24, injetime à de classe  $C^1$  (  $T$  é de classe  $C^1$  se as devisedes pression forem continuor). Com ine,  $3T'$ :  $T(s) = s^3 - s^2$ trensformégée incure.  $T: \mathcal{R} \rightarrow T(\mathcal{R})$  $T(u,r) = (2, y)$  ; once  $\int x = x(x, r)$  $\begin{pmatrix} y = y (m, r) \end{pmatrix}$ Seja A un retângulo de dimensões Que e Av no plano MN e Seja (No,No) corodenada do parto no contro inferior esquerdo de A.

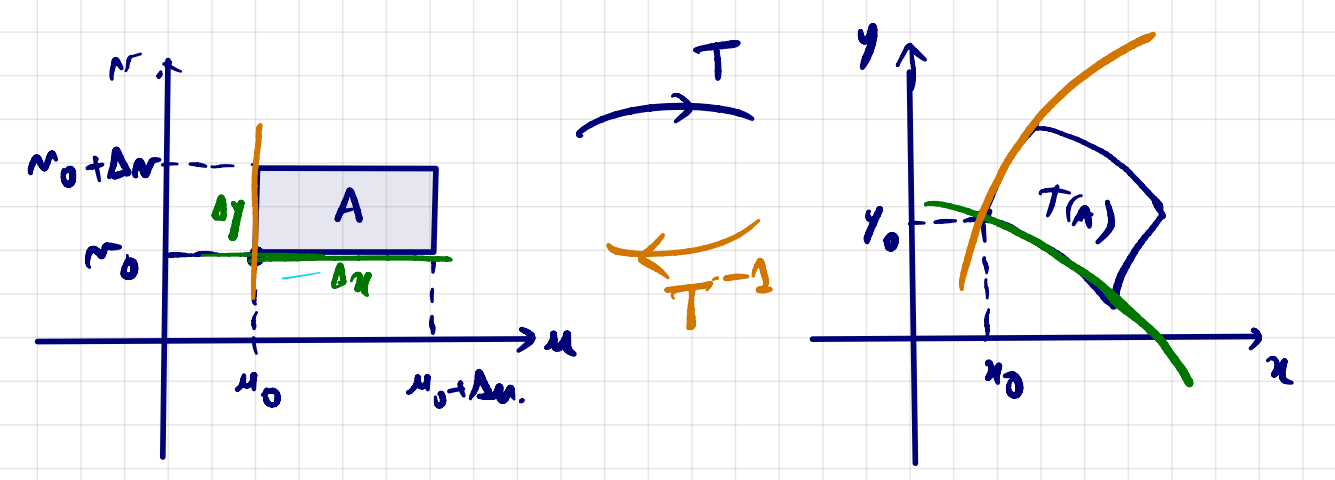

 $T(M_{01}M_{0}) = (4_{0.}M_{0})$ 

## $\mathcal{V}_1: L_{\mathcal{A}_0}, \mathcal{N}_0 + \Delta \mathcal{N} \longrightarrow \mathbb{R}^2$ Lyen

 $\delta_{1}(u) = T(u, m_{0}) = (x(u, m_{0}) / T(u, m_{0}))$ 

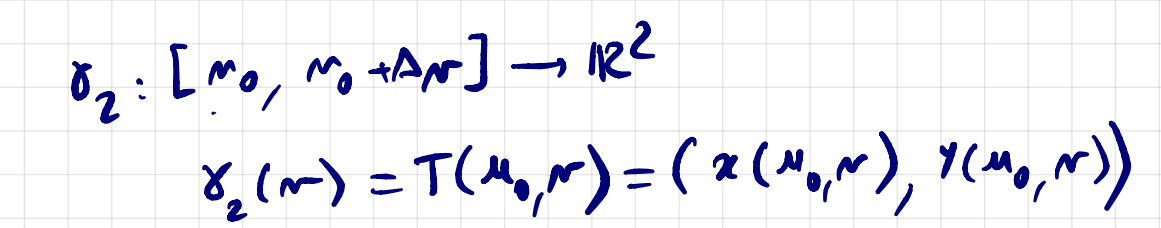

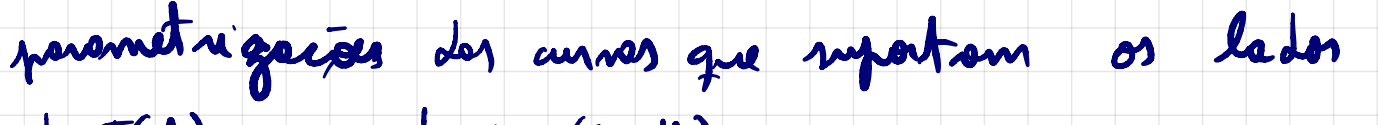

de T(A), passando por (20, 40)<br>Os retous tougentes à 8, e 8, passando

por (20, 10) reião:

 $\overline{\mathbf{X}}$ 

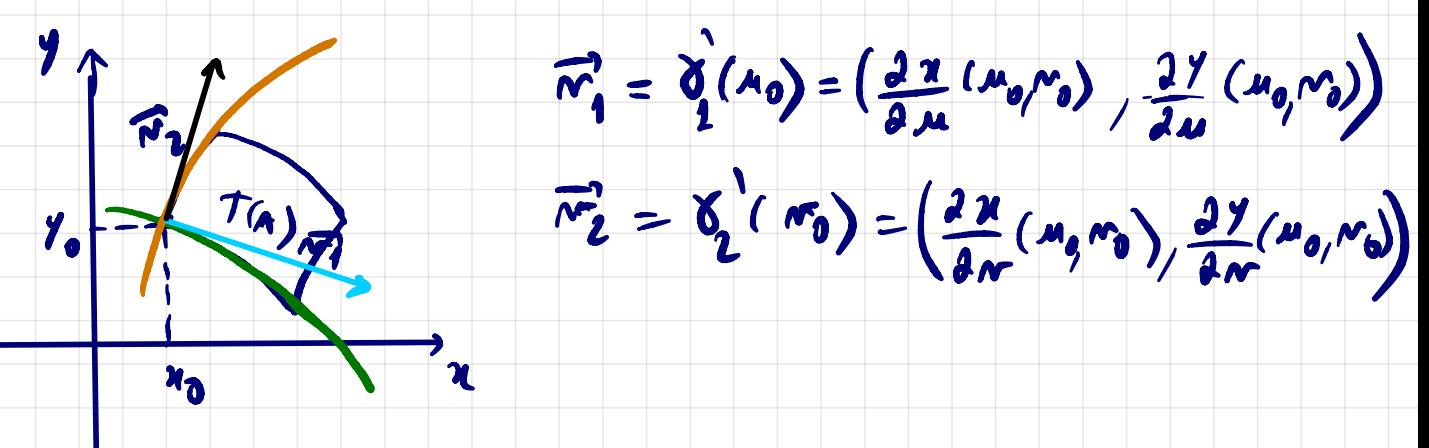

A avec de paralelogramo determinado pelos vetous  $\vec{n_0}$ . Du e  $\vec{n_2}$  Dr sera dada pos:

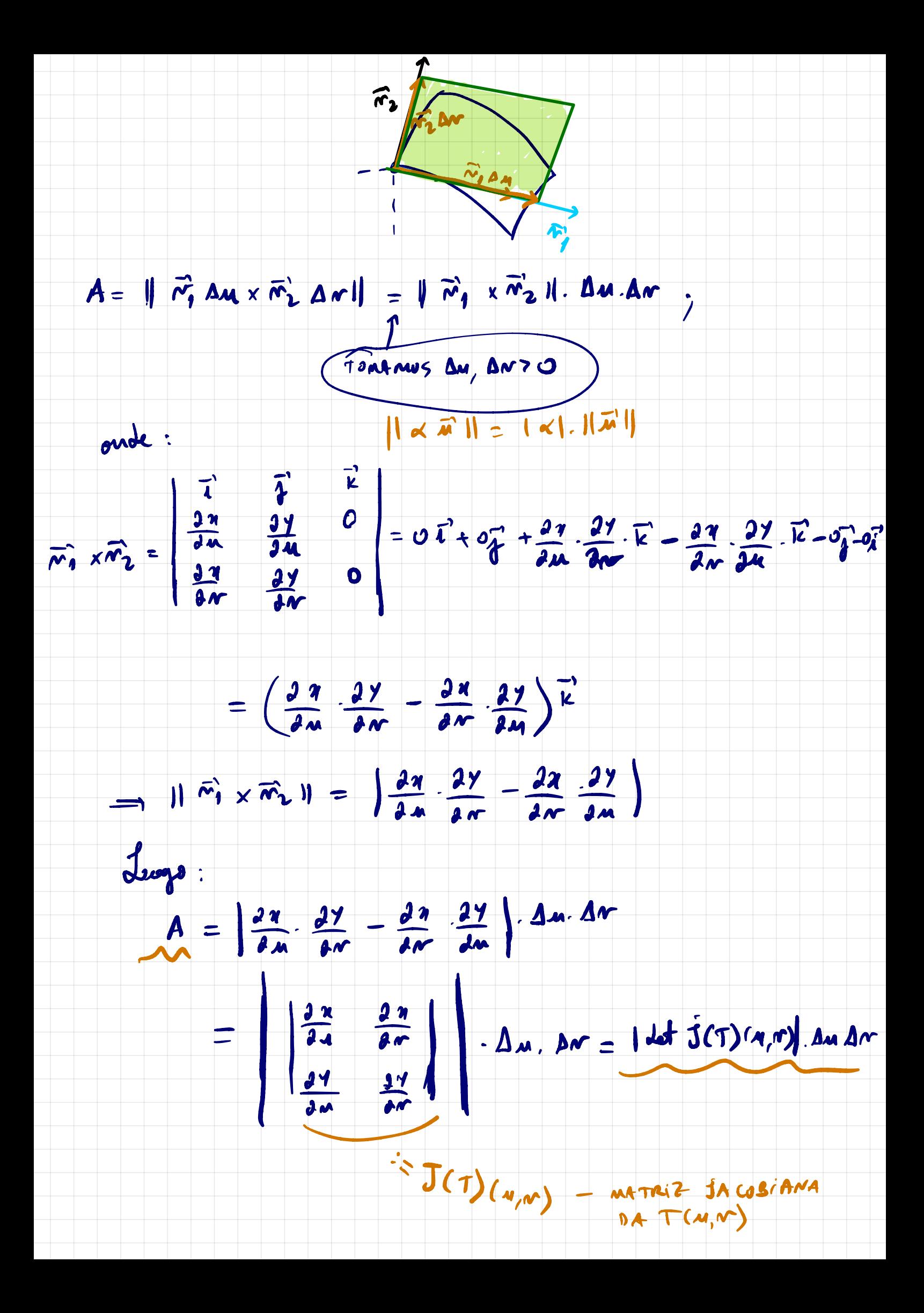

Seja 2 =  $f(x, y)$  definide en  $52 < 12^2$ . e courridere T (u,v) = (n, v) une trouf. injetime, c<sup>1</sup>, tel que  $x = x(x, n)$ <br> $y = y(x, n)$  $\frac{1}{4}$   $\frac{1}{4}$   $\frac{1}{4}$   $\frac{1}{4}$   $\frac{1}{4}$   $\frac{1}{4}$   $\frac{1}{4}$   $\frac{1}{4}$   $\frac{1}{4}$   $\frac{1}{4}$   $\frac{1}{4}$   $\frac{1}{4}$   $\frac{1}{4}$   $\frac{1}{4}$   $\frac{1}{4}$   $\frac{1}{4}$   $\frac{1}{4}$ A airez de cada erloco (retàmpelo da patrião), mediate T, reres aproximada pela drea do perollogiono, c.f. deduzido acima. On reja ; V (x; Y;) E T (2) := R  $\sum_{\lambda^c=1}^n f(n_i, Y_i) A_i = \sum_{\lambda^c=1}^n f(\lambda(u_i, v_i), \lambda(u_i, v_i)) \cdot | d d \cdot (\hat{3}c \tau)(u_i, v_i)|. \Delta u_i \Delta v_i$ unne some de Riemann. On réjé, obtenuos que, parsondo o timite com  $m \rightarrow \infty$  (  $\lambda^2 \leq \frac{1}{2}$   $\|P\| \rightarrow 0$  ) :  $\iint f(r, y) dxdy = \iint f(x(n, r), y(n, r)) |dx \in f(T)(n, r)|. dxdr$  $\overline{\mathcal{L}}$  $\mathcal{R}^-$ (Férmula DA MUDANÇA DE VARIÁVEL)

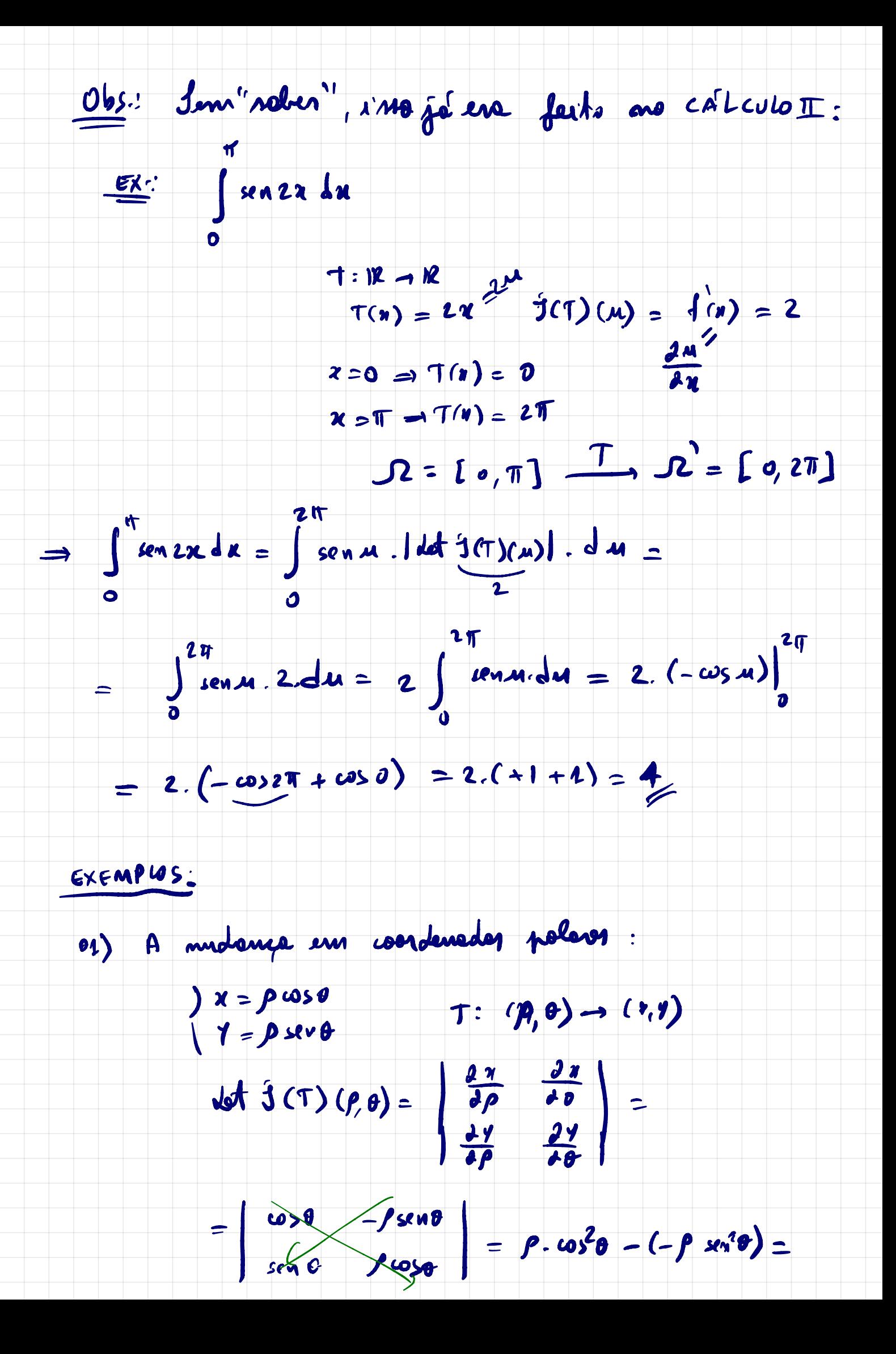

=  $\rho(\omega s^2 \theta + \omega \omega^2 \theta) = \rho$ 

 $\begin{array}{rcl} \n\sqrt{2} & \text{if } (y, y) \text{ is } 4y = & \iint f(y) \text{ is } 4y = & \text{if } (y) \text{ is } 4y = & \text{if } (y) \text{ is } 4y = & \text{if } (y) \text{ is } 4y = & \text{if } (y) \text{ is } 4y = & \text{if } (y) \text{ is } 4y = & \text{if } (y) \text{ is } 4y = & \text{if } (y) \text{ is } 4y = & \text{if } (y) \text{ is } 4y = & \text{if } (y) \text{ is } 4y = & \text{if } ($ 

02) Celente JJ (1-1)<sup>2</sup>. x11(2-1)drdy, onde 12 el 0

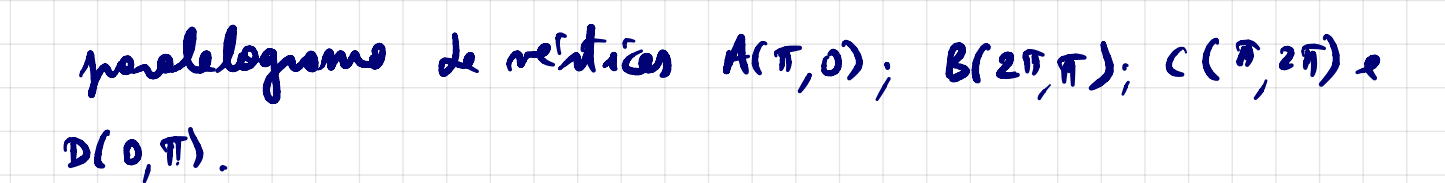

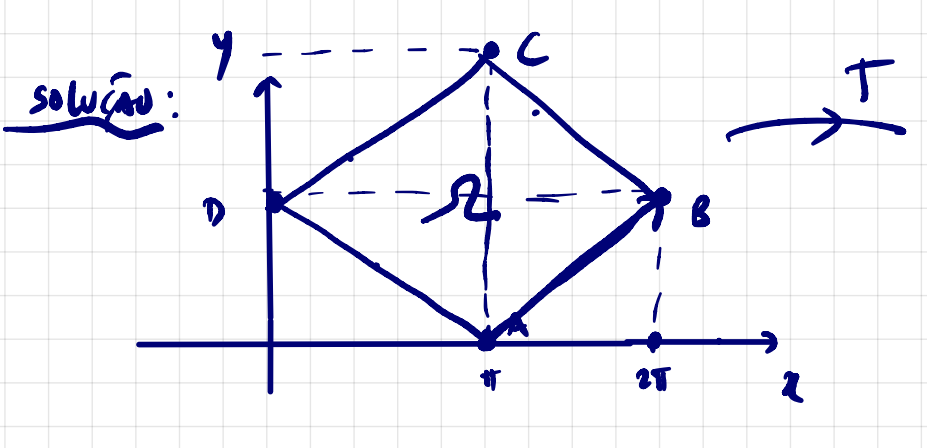

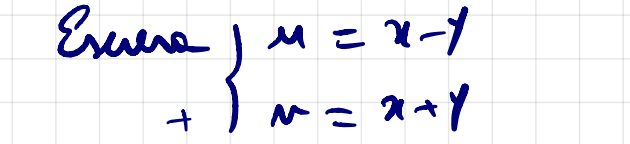

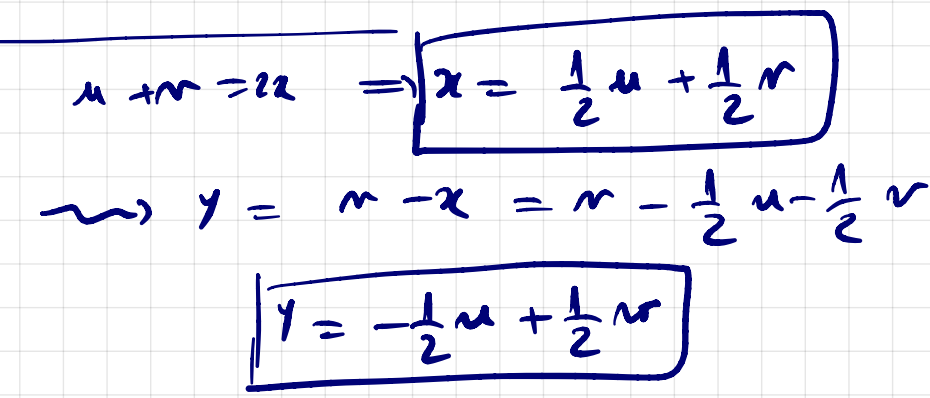

 $T(M, M) = (2, 8) = (\frac{1}{2}M + \frac{1}{2}M, -\frac{1}{2}M + \frac{1}{2}M)$  $Dim:$ 

 $A(\pi,0) \implies \pi(A) = (\pi - \sigma, \pi - \sigma) = (\pi, \pi)$  $( x - 1, x - 1)$ 

 $B(20, \pi)$  =>  $T(8) = (20 - \pi, 20 + \pi) = (\pi, 3\pi)$ 

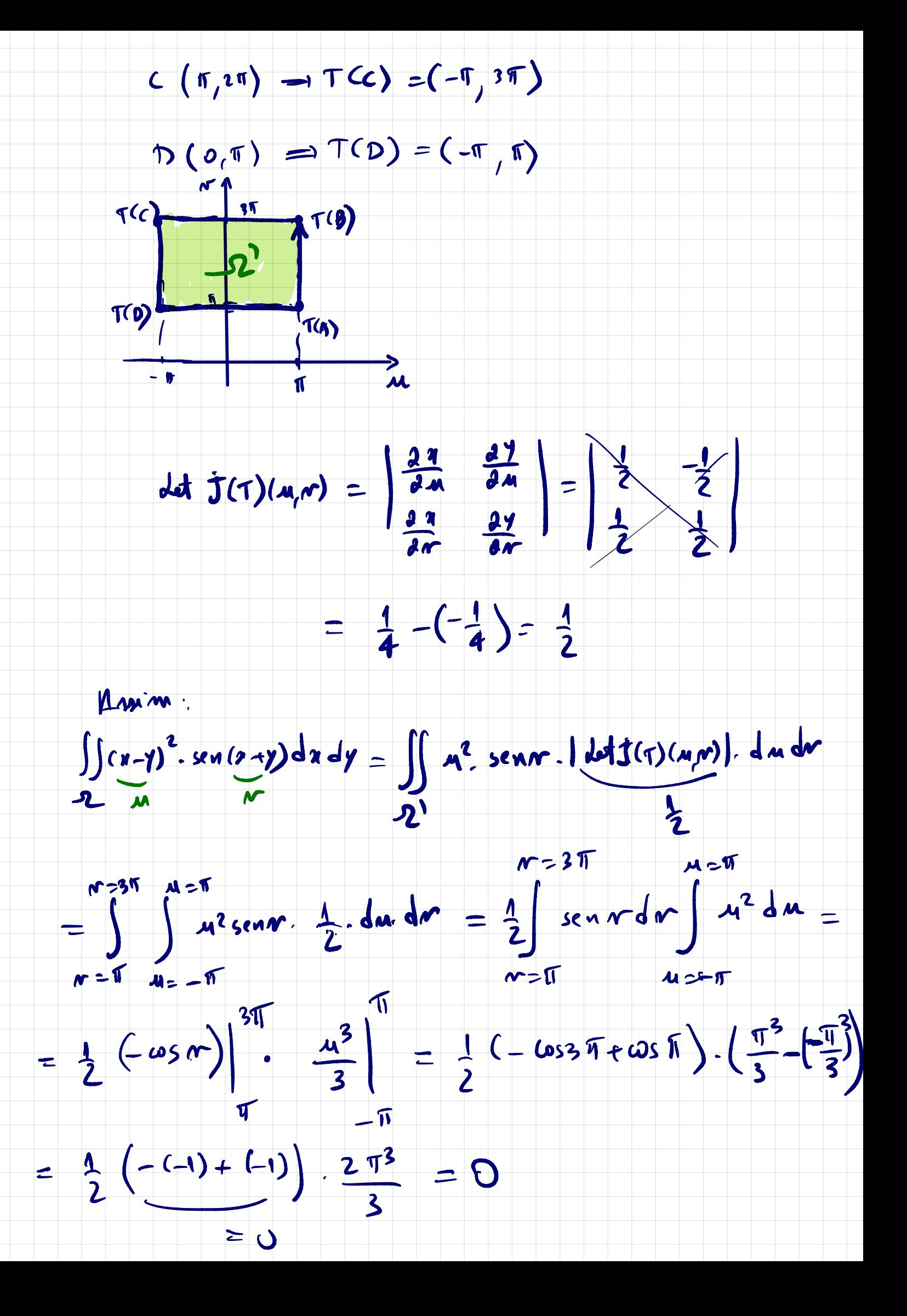